# **Programming Software**

**IDE** 

## **Programming Software**

Programming software allows programmers to develop new programs. The most basic programming software is a source code editor. These programs are usually basic text editors. Programmers use them to enter lines of code into a computer. Lines of code are written in a programming language. Programmers use this to write series of commands. When executed together, these commands form a complete program.

Other programming software are more complex. An IDE (integrated development environment) provides tools for writing programs. These usually include a text editor and a debugger. Other tools may include a linker, a compiler, or an interpreter.

 $E1 + 366 = 84$ 

 $\frac{313}{2}$  , we do not define the form of the following stress  $\alpha$  , and  $\alpha$ 

**D**: E **E** E **W** a **D** A . I & B & B **D** (B a <sup>52</sup> B & <sup>52</sup>

## **Vocabulary**

3 Match the words (1-6) with the definitions  $(A-F).$ 

source code editor  $\mathbf{1}$ 

text editor

- $pregram$  $\overline{2}$
- programming language 3
- programming software  $\overline{4}$
- interpreter 5
- 6 \_\_ compiler
- A any software that supports the development of new applications
- B a series of operations that control the functions of a computer
- C codes used to write commands to a computer
- D an application that decodes instructions written in other languages
- E something that reads and executes other programs
- F software used to enter lines of coded text

### **Get ready!**

111222111111111

**TO BURG A** 

DVD

DVD Purcer and

 $4 - 1$   $1 - 1$   $0 - 0$ 

un save

 $\frac{100}{20}$  rate  $\frac{1}{\sqrt{2}}$  Magic

**Common** 

**HIT Desktop** 

Movies

Documer Content Good\_phone DISCOVER

hame

### Before you read the passage, talk about these questions.

<div class

programming language **ROLLON** 

value\*"

1 How do programmers create new programs?

starno

2 What kinds of software helps programmers write new programs?

## **Reading**

### 2 Read the textbook chapter. Then, mark the following statements as true (T) or false (F).

- Programmers use text editors to interpret  $\mathbf{1}$ commands.
- Text editors are a type of source code editor.  $\overline{2}$
- An IDE is the most basic type of 3 programming software.

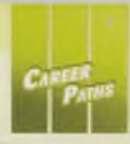

**0 Read the sentence pairs. Choose which word or phrase best fits each blank.**

- 1 text editor / IDE
	- A A(n) usually provides programmers with various tools for writing programs.
	- B A(n) is a basic program for entering commands and code into a computer.
- 2 debugger / linker
	- A A contract provides links to additional information needed for programs to run.
	- B A **EXECUTE:** finds and corrects errors in code.
- **0 »♦ Listen and read the textbook chapter again. What** tools **does an IDE provide?**

### **Listening**

- **<b>0**  $\bullet$  Listen to a conversation between two students. **Choose the correct answers.**
	- \* What is the conversation mostly about?
		- A how to interpret instructions in programming code
		- B the difference between two types of computer programs
		- C techniques for entering code into a text editor
		- D the importance of learning different programming languages
	- 2 According to the woman, what is sometimes needed to run programs correctly?
		- A using a linker and a compiler together
		- B allowing programs to connect to the internet
		- C writing new instructions in a programming language
		- D translating lines of code into a different programming language

#### **1 • Listen again and complete the conversation.**

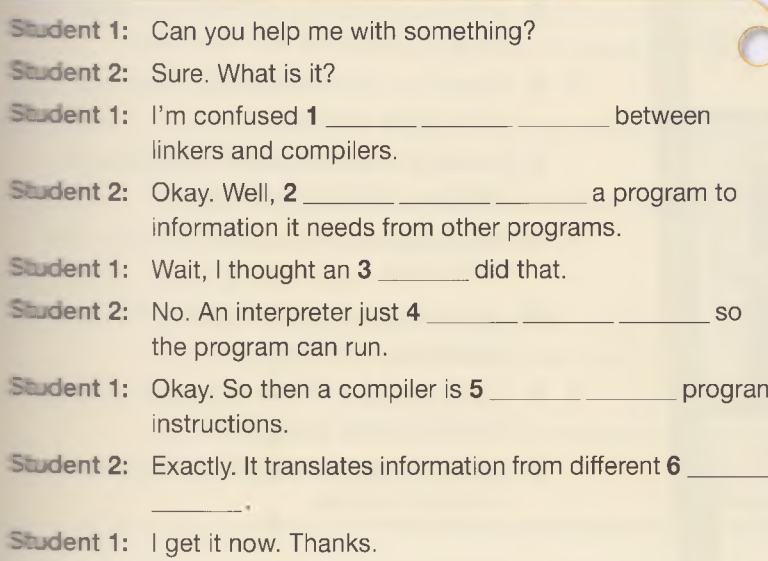

### **Speaking**

**© With a partner, act out the roles below based on Task 7. Then, switch roles.**

#### **USE LANGUAGE SUCH AS:**

*Can you help me with ...*

- *I'm having some trouble...*
- *I* was *under the impression* ...

Student A: You are a student. Talk to Student B about:

- terms you are confused about
- what you thought the terms meant
- what the terms actually mean

Student B: You are a student. Talk to Student A about terms that he or she is confused about.

## **Writing**

**© Use the conversation from Task 8 to complete the workbook exercise.**

**Explain the difference between each set of terms:**

**1** Debugger / \_\_

A debugger is used for finding

and correcting errors in code.

 $A(n)$  is used for

 $\overline{2}$ \_/text editor:

A(n). \_\_\_\_ is used

for  $\overline{\phantom{0}}$ 

A text editor is used to enter

lines of code and create

programs.

## **Application Software 1**

### **Get ready!**

8

Before you read the passage, talk about these questions.

- 1 What types of application software do businesses typically use?
- 2 What types of application software do people typically use at home?

# ShorSoft Software Developers

We are the most trusted name in application software. Our software will enhance any project.

Our office suite comes standard with word processing software. You can also add our optional accounting software. Our spreadsheets will keep your household or small business organized.

Do you own a large company? Get ShorSoft Deluxe. This enterprise software has everything you need to manage your business.

ShorSoft's desktop publishing software is very userfriendly. It allows users to create prints and web layouts. It even optimizes documents for different web browsers.

We also offer video editing and image editing software. Preserve your family memories with highquality videos and photos.

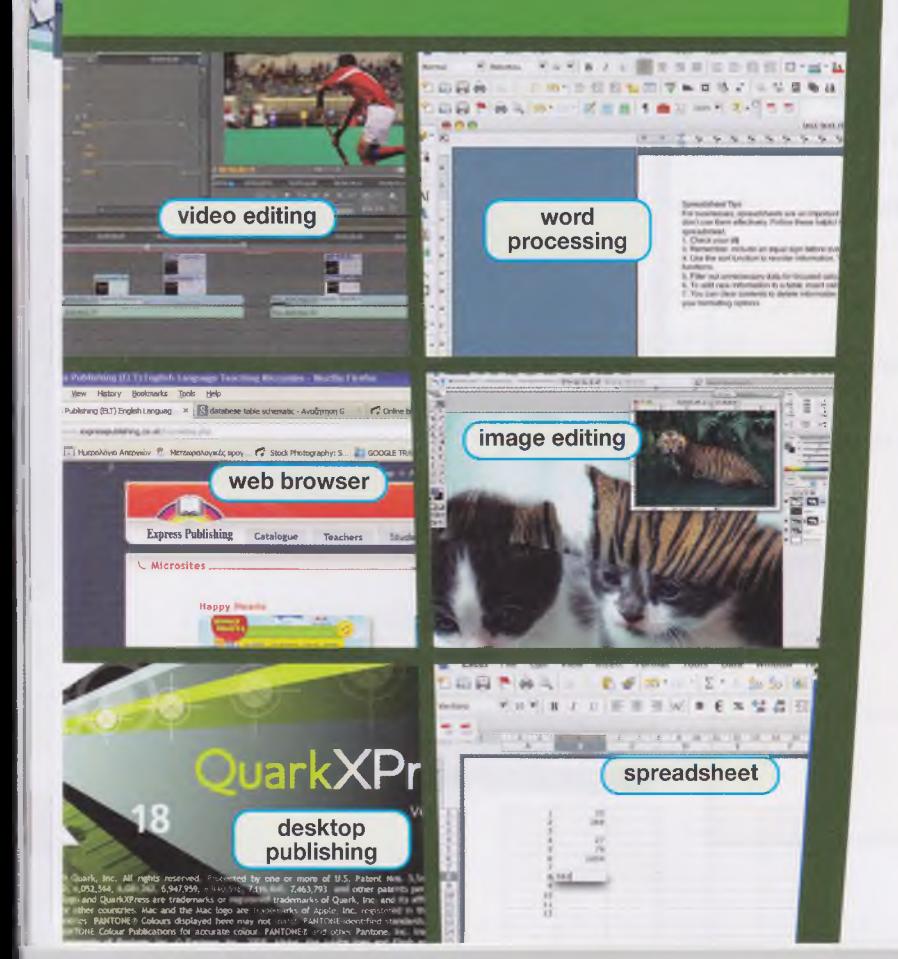

## **Reading**

2 Read the advertisement. Then, choose the correct answers.

- 1 What kind of software is available to add on to the office suite?
	- A video editing software
	- **B** word processing software
	- C accounting software
	- **D** desktop publishing software
- 2 Which of the following is NOT offered by the company?
	- A web browsers
	- **B** image editors
	- C accounting software
	- **D** word processing programs
- 3 What is a feature of the company's desktop publishing software?
	- A It keeps track of household information.
	- **B** It comes standard with word processing software.
	- C It makes documents easy to read on webpages.
	- D It allows high-quality photo and video preservation.

## **Vocabulary**

#### **8** Choose the sentence that uses the underlined part correctly.

- 1 A Application software can mean many different types of software.
	- **B** Desktop publishing software is used to keep track of purchases and expenses.
- 2 A Users can edit videos and photos with word processing software.
	- **B** Books and brochures are designed with desktop publishing software.
- 3 A Application software allows users to view web pages.
	- **B** Text documents are produced with word processing software.
- 4 A Video editing software lets users create movies on their computers.
	- **B** Spreadsheets can be played on computers or other consoles.

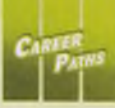

**0 Fill in the blanks with the correct words and phrases** from **the word bank.**

### Or G BANK

**accounting office suite enterprise software image editing web browser spreadsheet**

- 1 \_\_\_\_\_\_\_\_\_\_\_\_\_\_\_\_software records and manages transactions.
- 2 A(n) .\_\_\_\_\_\_\_\_\_\_\_\_\_\_\_ usually includes a word processer.
- 3 Many large corporations use to maintain consistency in all their systems.
- 4 **A** software can be used to retouch photographs.
- 5 Users often check their email using  $a(n)$
- 6 Large sets of data can be organized into a \_\_\_\_\_\_\_\_\_\_\_\_\_\_\_\_ .

**0** *%\** **Listen and read the advertisement again. What types** of **application software does the company make?**

## **Listening**

 $\bullet$   $\bullet$  Listen to a conversation between two software engineers. Mark the following statements as true (T) or **false (F).**

- 1 \_The man is excited about the accounting software.
- 2 \_ The accounting software will be included in the office suite.
- 3 \_The engineers will develop the accounting software before they update the word processor.

 $\bullet$  **W** Listen again and complete the conversation.

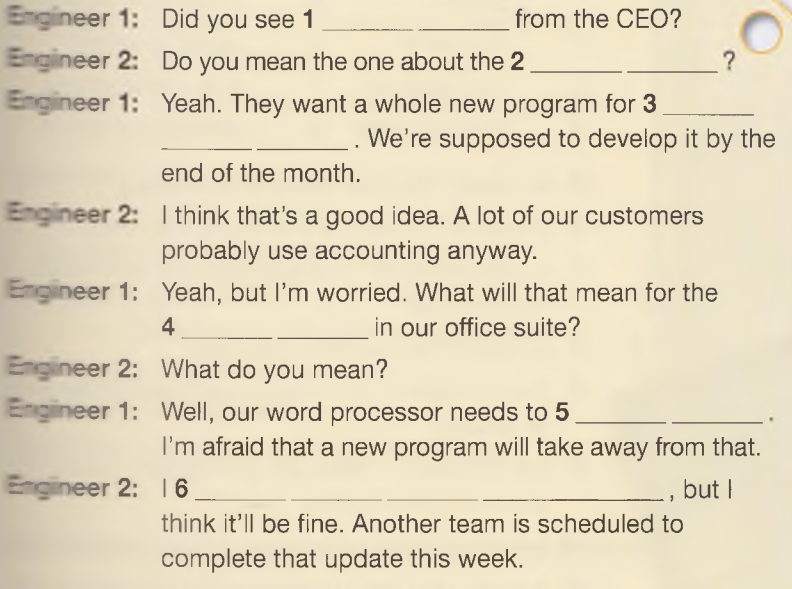

### **Speaking**

**0 With a partner, act out the roles below based on Task 7. Then, switch roles.**

### USE LANGUAGE SUCH AS:

*Did you see... / 1 think*... *I* see what you mean, but ...

**Student A:** You are an engineer. Talk to Student B about:

- developments at your software company
- your concerns about the developments

**Student B:** You are an engineer. Talk to Student A about new developments at your software company.

### **Writing**

**9** Use the conversation from Task 8 to complete the **com pany's software product index.**

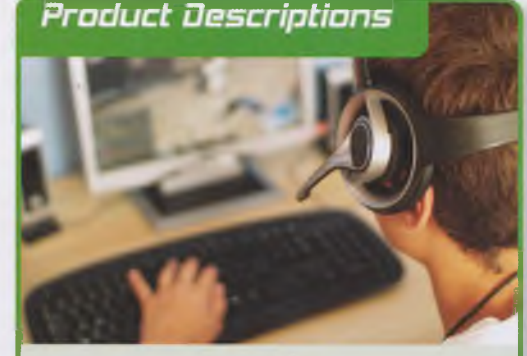

Use this software to perfect your photos and preserve your family memories.

Office suite:

\_: This software will help you keep track of your budget on a monthly or weekly basis. It's a good program to have when tax season comes.

^ *j*

Video editing software: